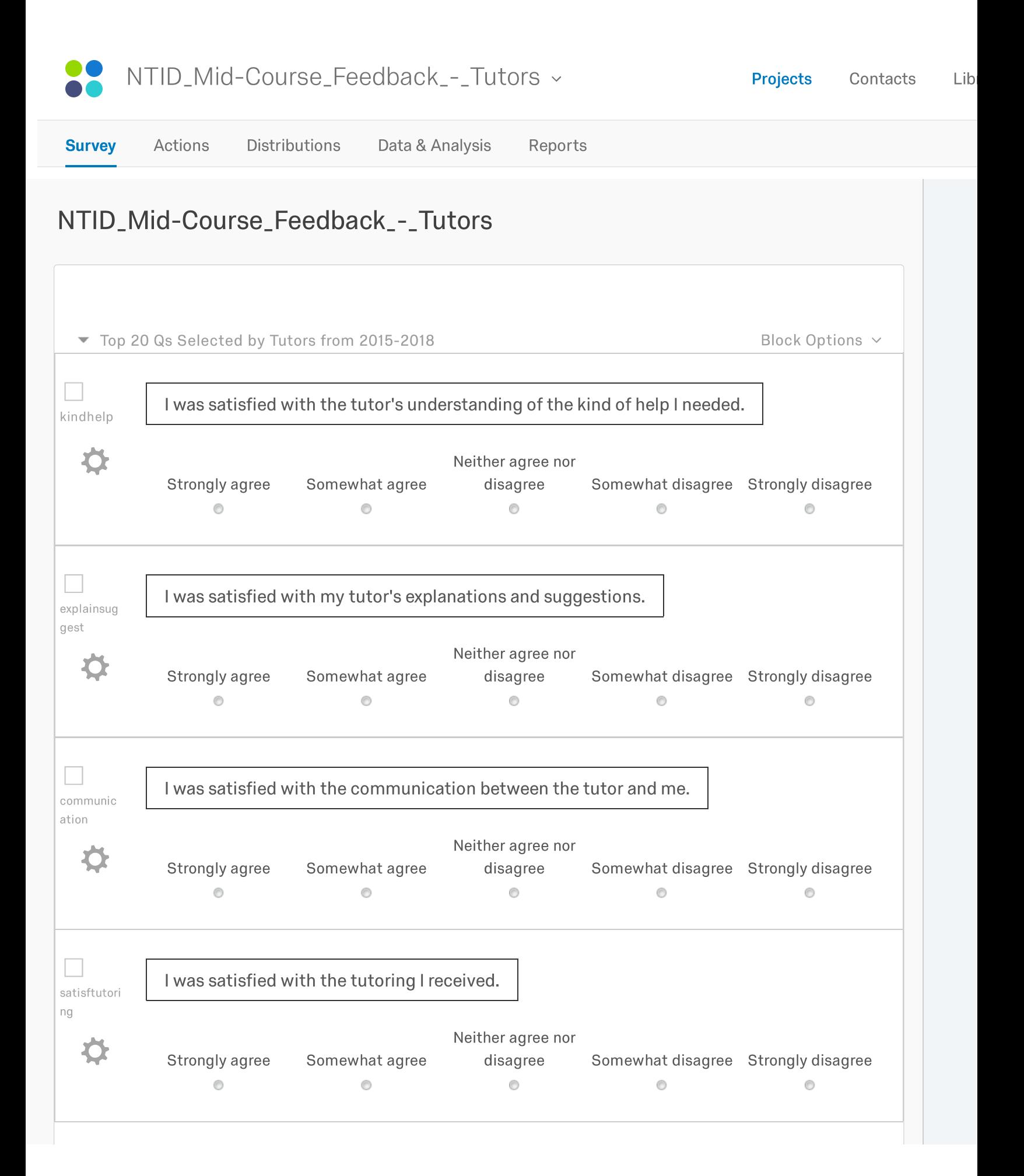

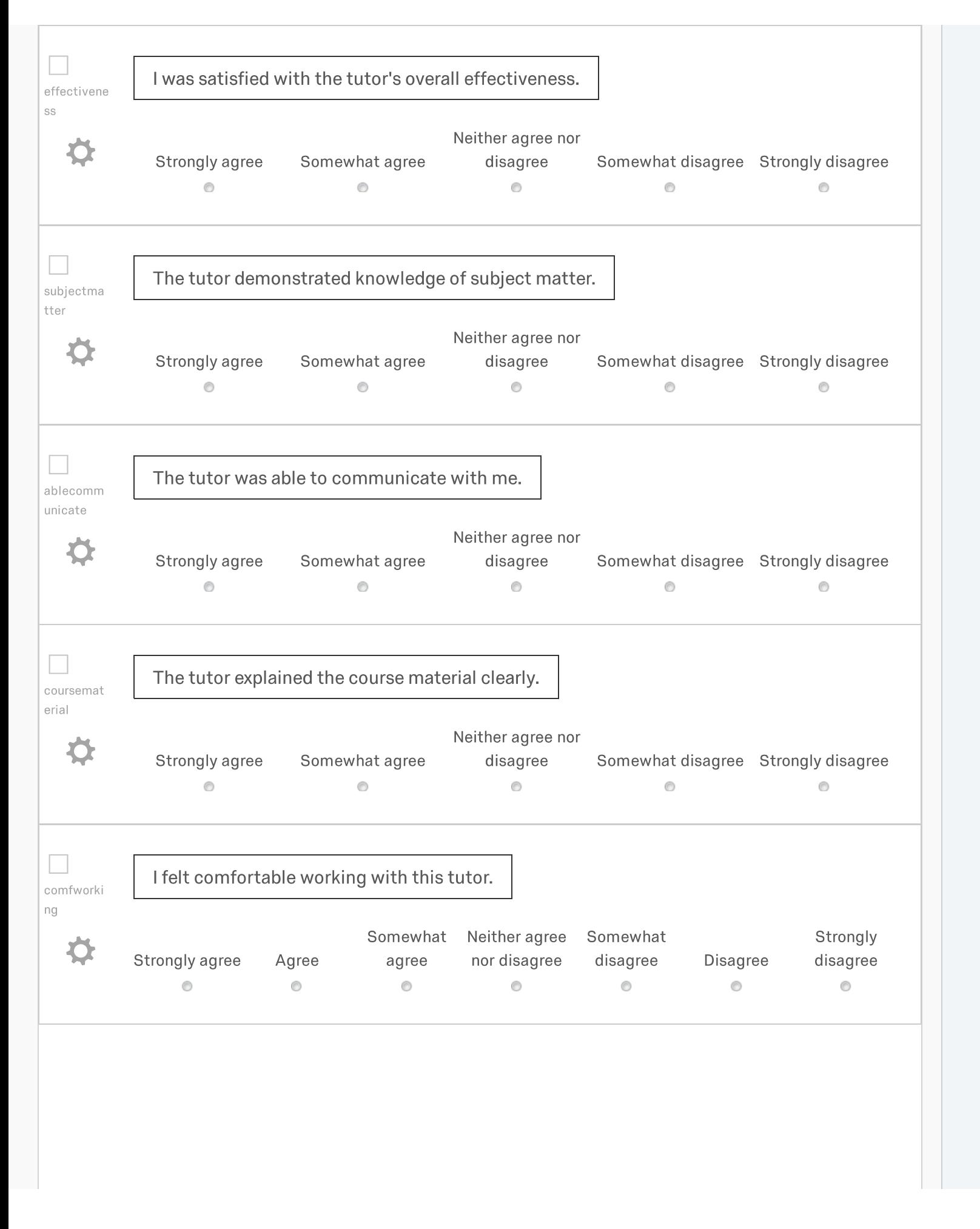

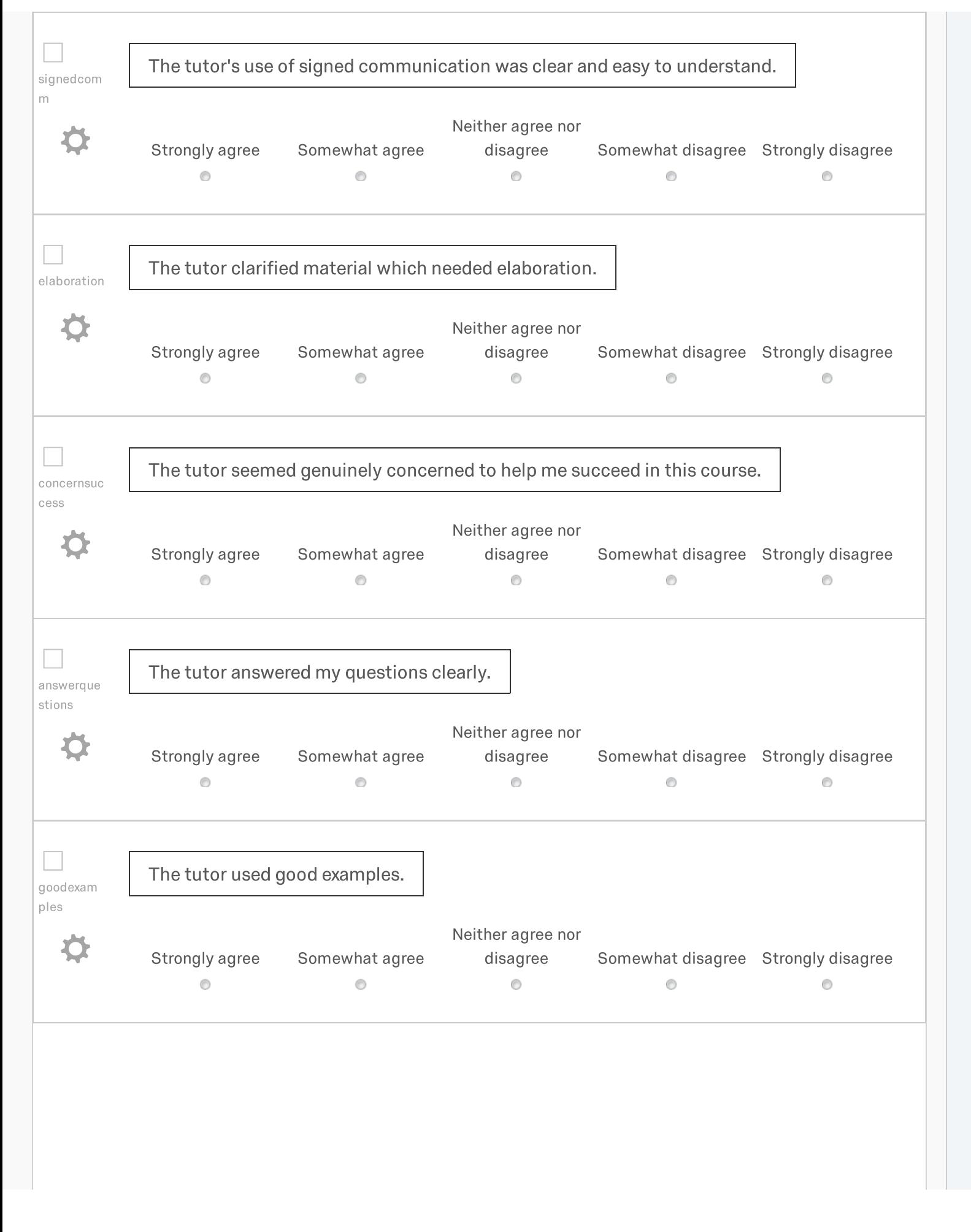

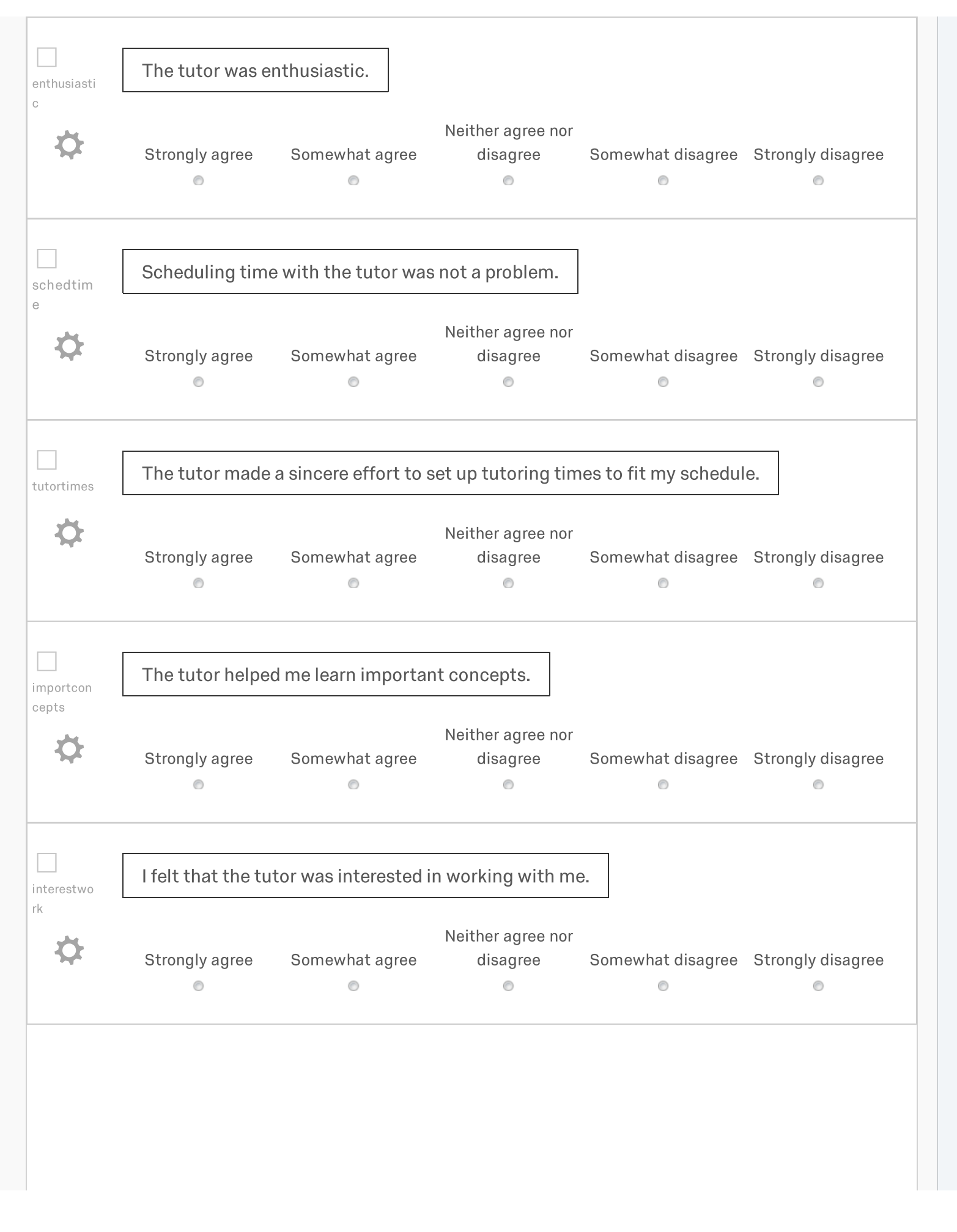

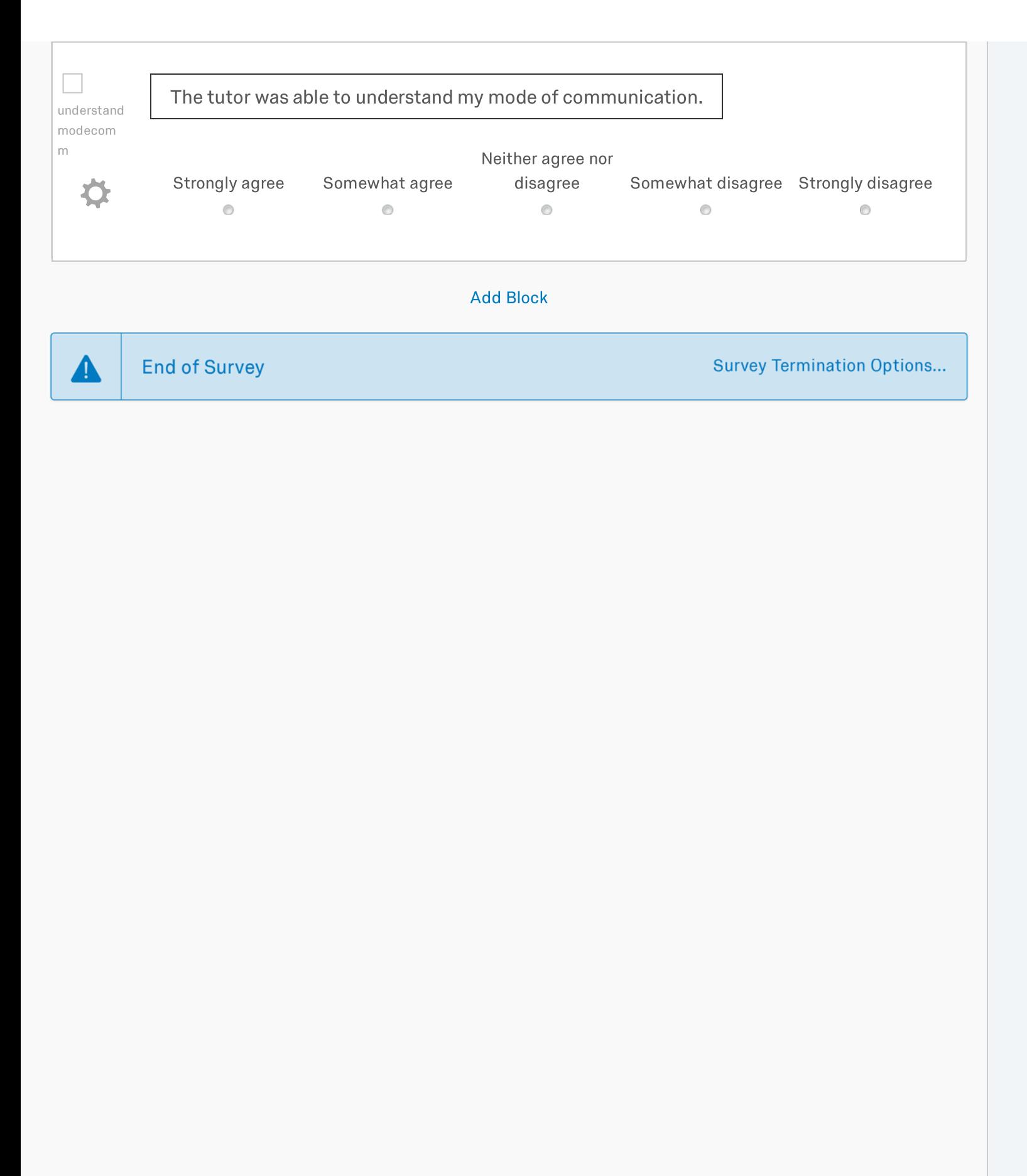

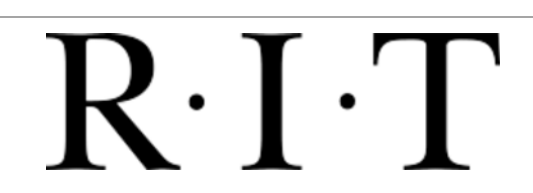

Qualtrics.com Contact Information Legal